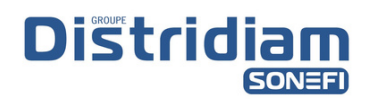

## **Comment créer un compte client ?**

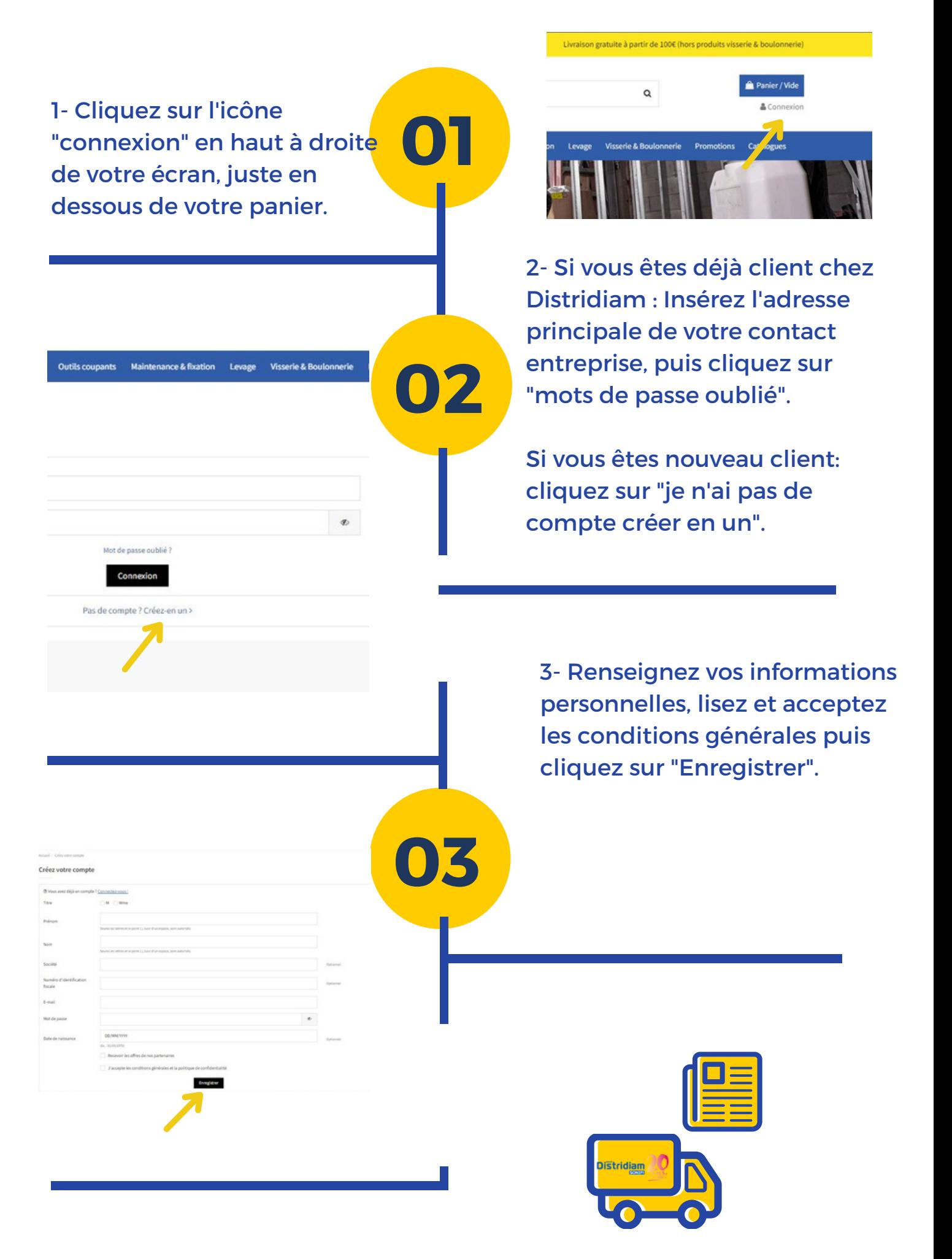